## **Fast simulation and topological vertex finding in Java**

#### Wolfgang Walkowiak, UC Santa Cruz

#### Linear Collider Workshop 2000, Fermilab, 26 Oct 2000

## **Overview**

= Fast Monte Carlo simulation in LCD Java Analysis Studio framework:

- **Track smearing**
- **Calorimeter cluster smearing**
- **Implementation of topological vertex finding** algorithm

# **Fast MC in LCD Java/JAS**

= Fast Monte Carlo in LCD Java/JAS environment exists:

- **Tracks are generated from MC particle information:**
- **Five helical track parameters from MC particles:** 
	- ${\sf d}_{{\sf 0}}-$  distance in xy plane from orbit to origin
	- $\varphi_0$  azimuthal angle in xy plane (track direction)
	- ω <sup>−</sup> signed geometrical curvature
	- $\mathsf z_0$  z position of orbit at doca point
	- tan  $\lambda$  tangent of the dip angle

**New: smearing of these parameters with full** covariance matrix.

## **Covariance matrices**

- **Track smearing uses full covariance matrices** calculated with program lcdtrk by Bruce Schumm
	- = http://www.slac.stanford.edu/ <sup>∼</sup>schumm/lcdtrk20000928.tar.gz
	- **Earthal** Lcdtrk uses the Billoir method to calculate the  $\blacksquare$ covariance matrix for the 5 track parameters as a function of momentum p and dip angle  $tan(\lambda)$ .
	- **ECovariance matricies for S2 and L2 detector** designs are currently available.
	- Tool lcdtrk is easy to use.
	- = *Note: Recently, a fundamental bug in the covariance matrix calculation for the barrel-endcap transition region was fixed (Sept. 2000). The bug had probably no consequence on generated covariance matrices.*

## **Covariance matrices -- input**

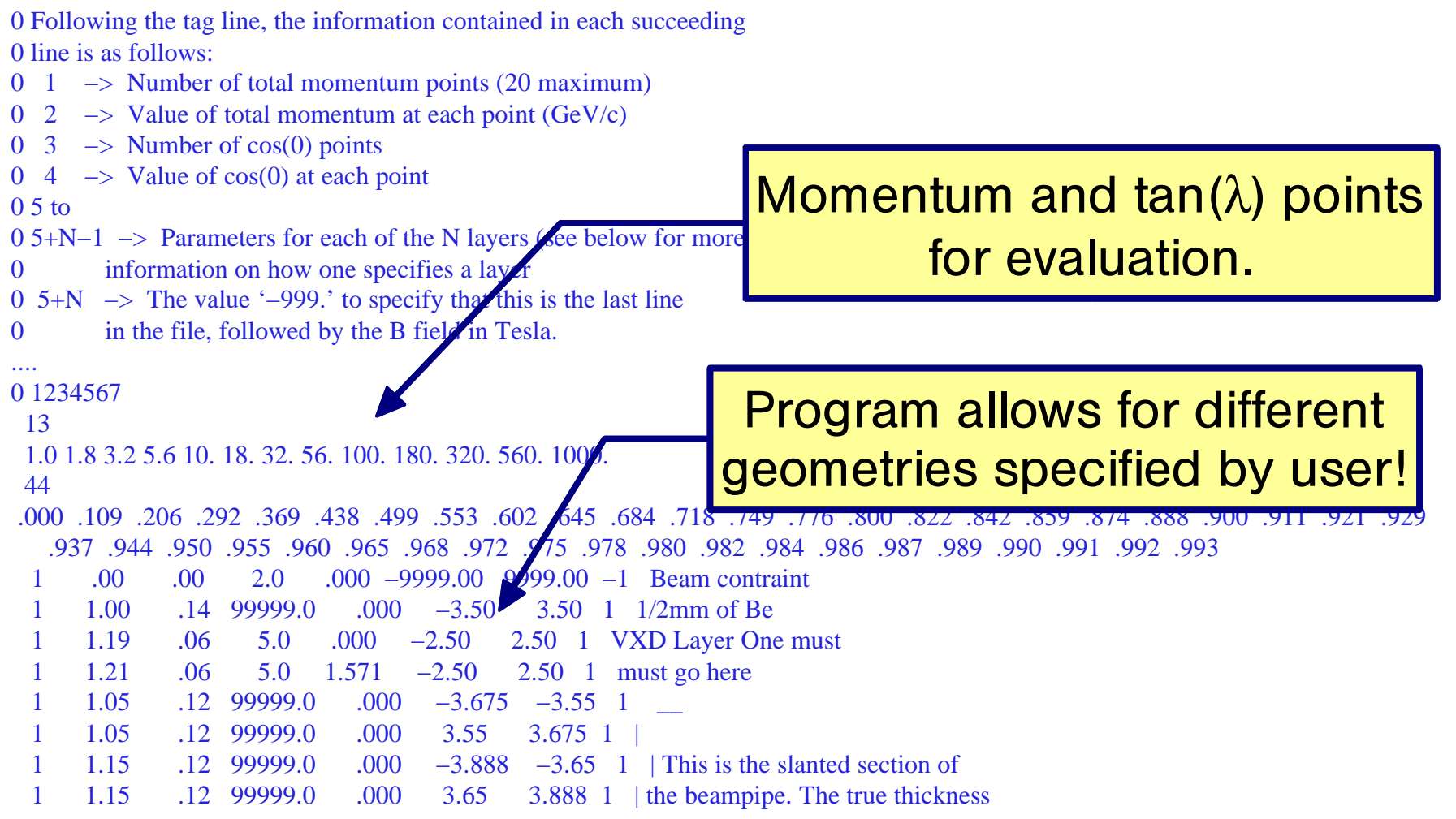

....

### **Fast MC track smearing**

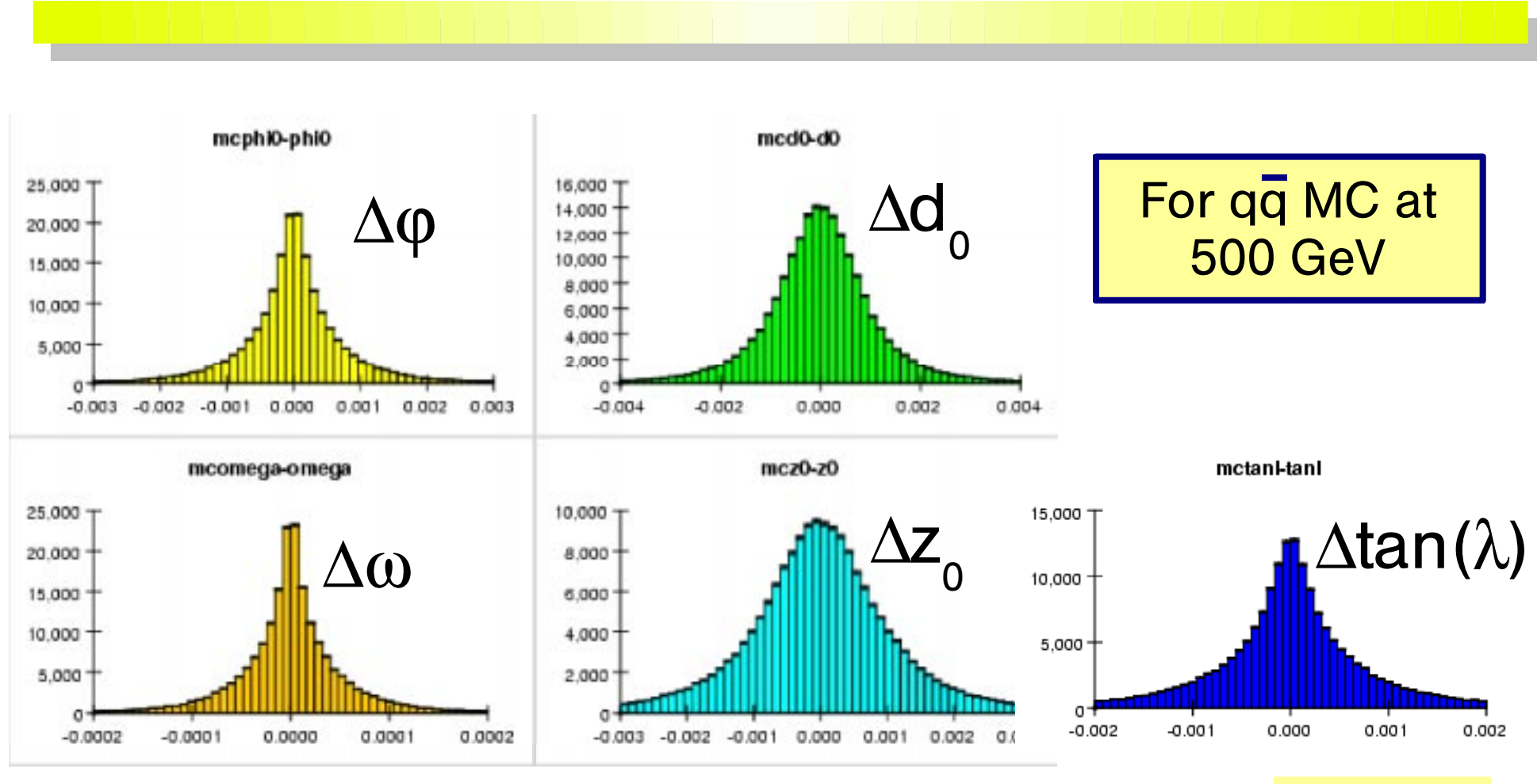

Units in cm

### **Fast MC track smearing**

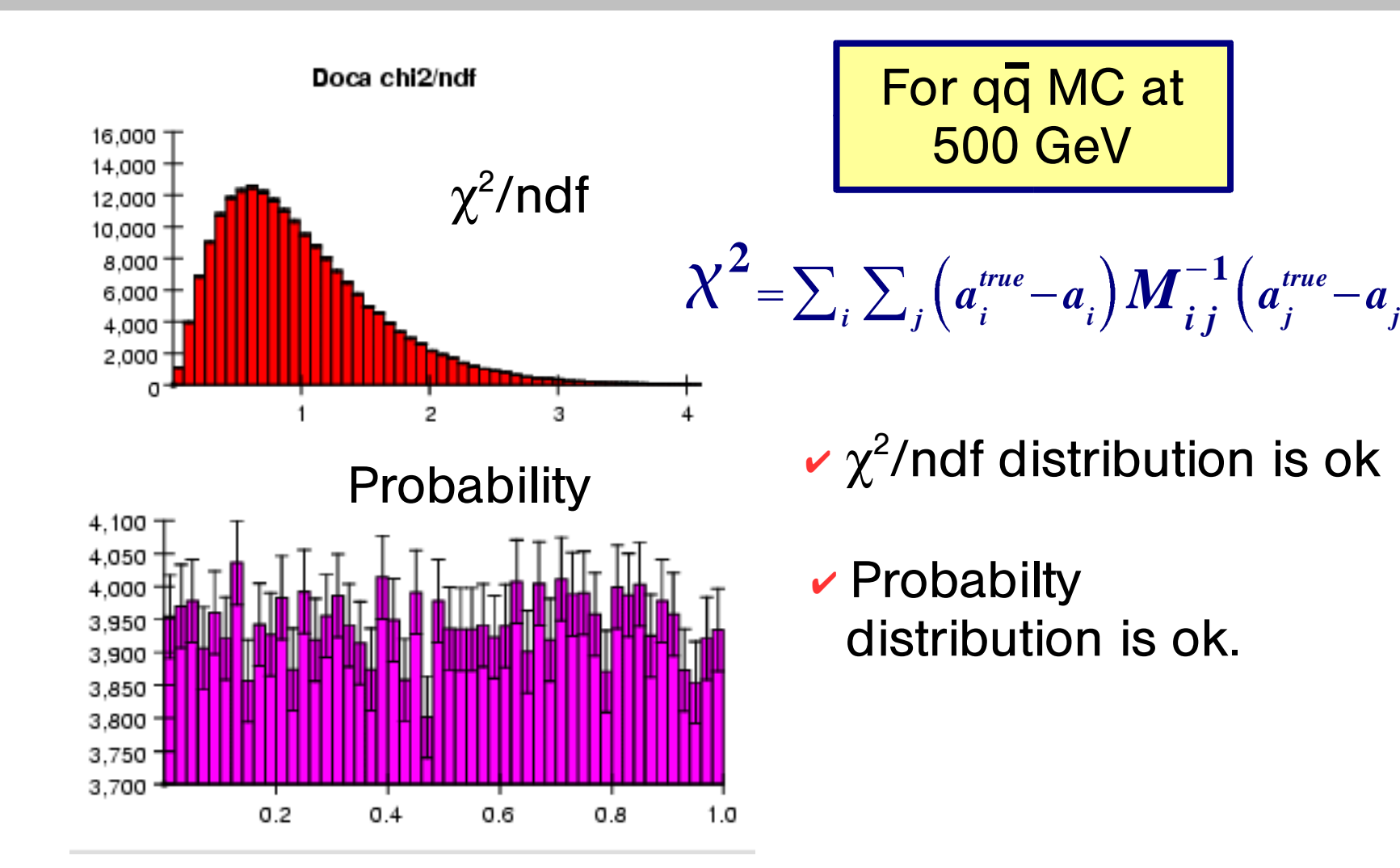

## **Fast MC -- calorimetry**

- JAS framework allows for an easy implementation of a fast calorimetry simulation.
- = Preliminary versions (e.g. by M. Ronan) exist.
- $\mathbb{R}^2$  Cluster smearing exists in ROOT environment.
- $\mathbb{R}^2$  Development and integration into LCD JAS framework is driven by user demand and input.

# **Topological vertex finding**

- **SLD** collaboration has developed a unique topological vertexing algorithm, named ZVTOP, which is used by many other collaborations as well. (D.J.Jackson, NIM A388 247-253,1997)
- **Implementations for LCD studies:** 
	- **EROOT implementation by T. Abe** (See vertexing session.)
	- = JAVA implementation in JAS framework

# **Functional principle**

**EZVTOP** operates on tracks from a jet:

- **Exercise Frobability tubes formed from tracks** and their covariance matrices for each track.
- **Overlaps of probability tubes determine vertex** significance.
- **Initially two-track candidate vertices are formed.**
- ■Candidate vertices are checked for being resolved from each other and merged if not.
- **Tracks are assigned to vertices according to vertex** significance.
- **Final list of vertices is formed and position is fitted** by employing a track fitter to tracks in vertex.

## **Probability tubes**

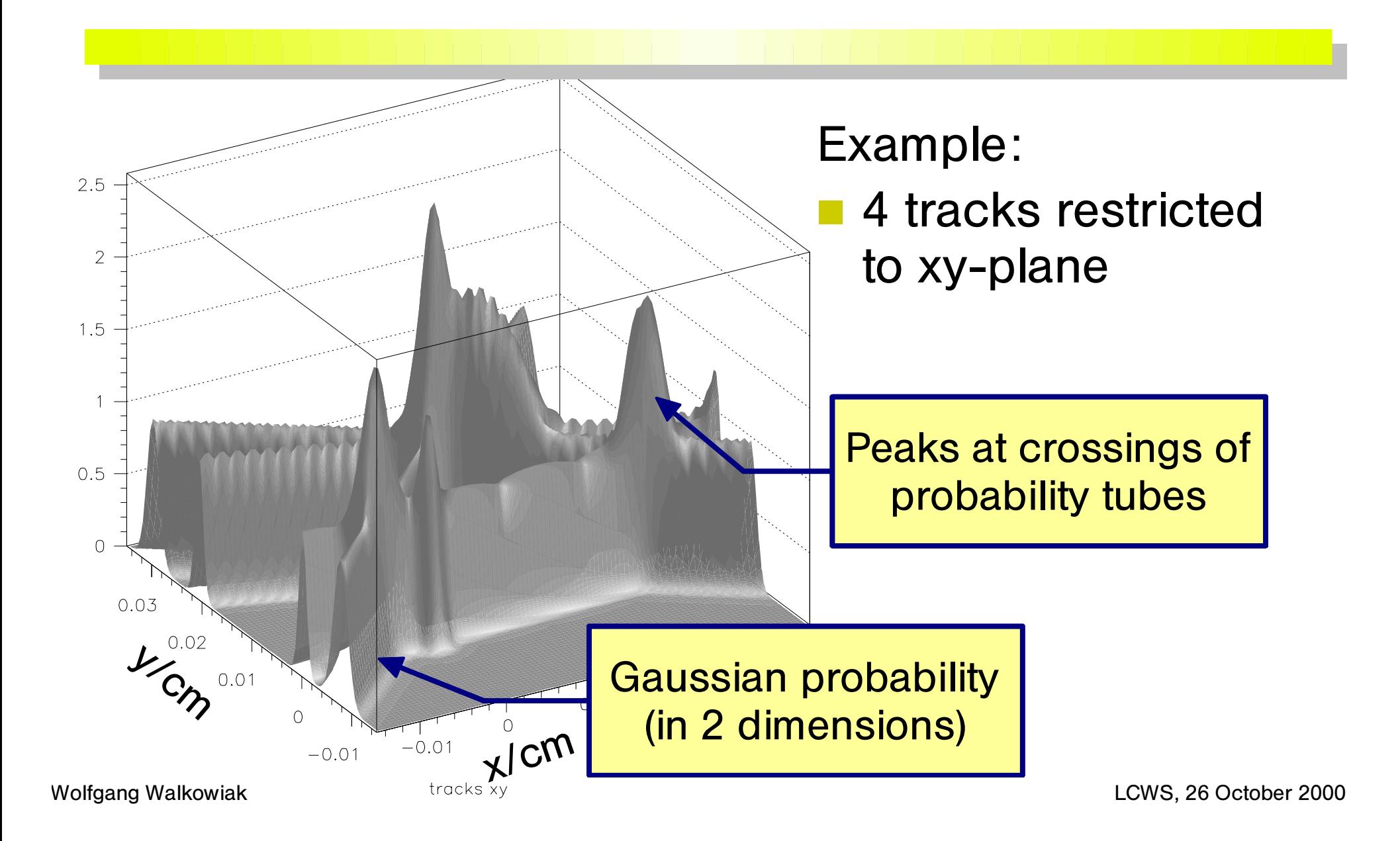

## **Vertex significance**

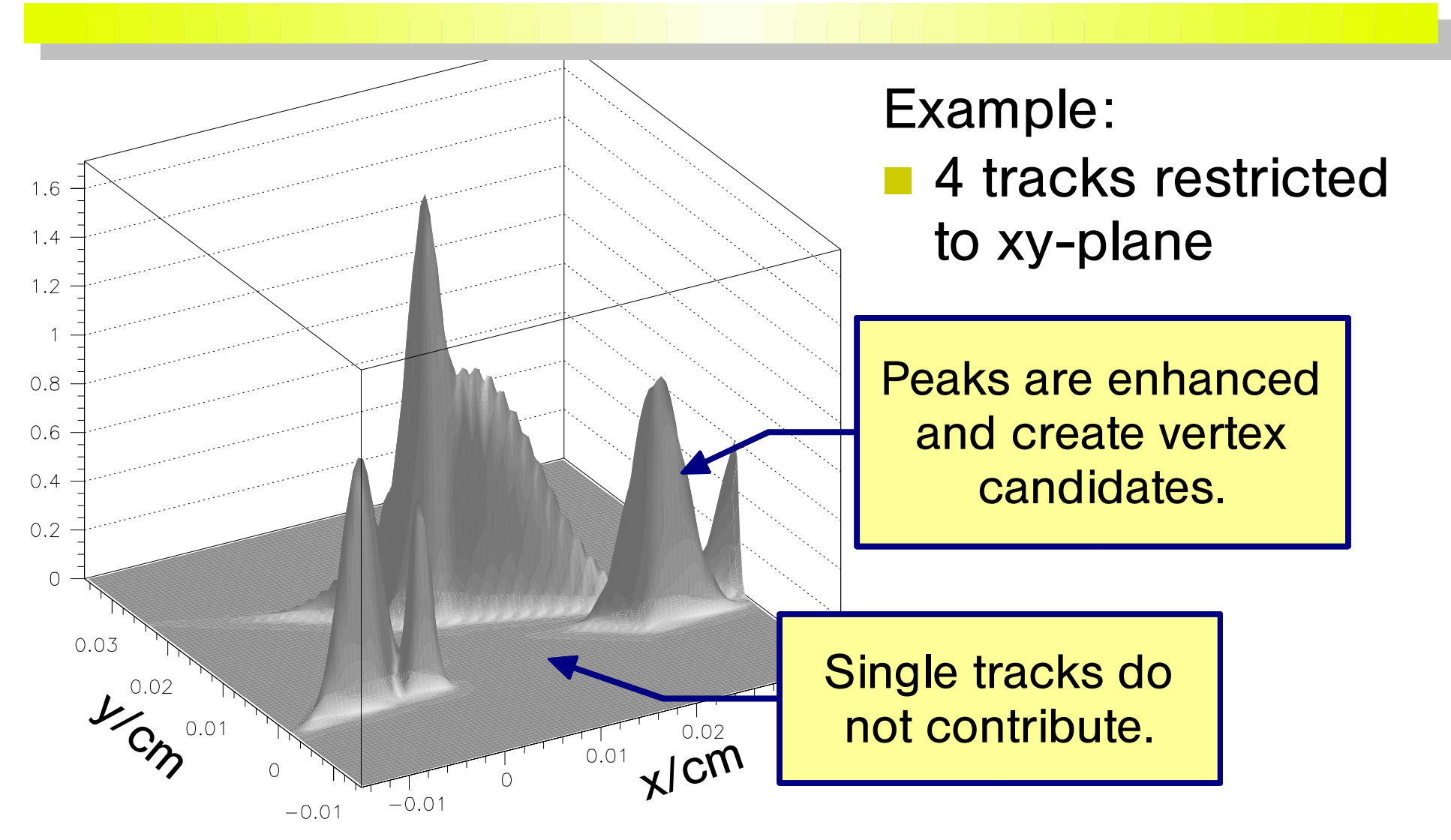

## **Vertex finding result**

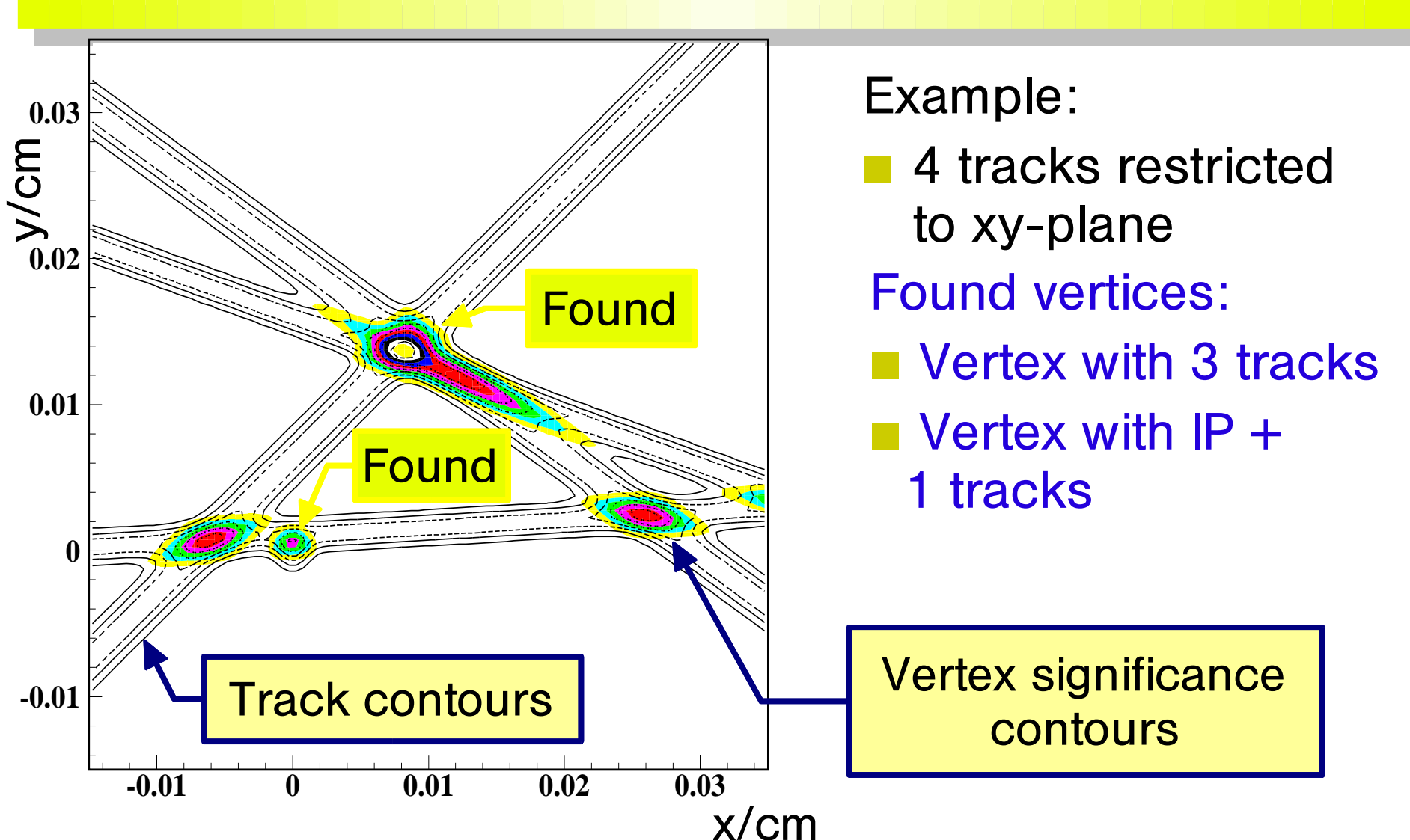

# **Vertex finding in qq events**

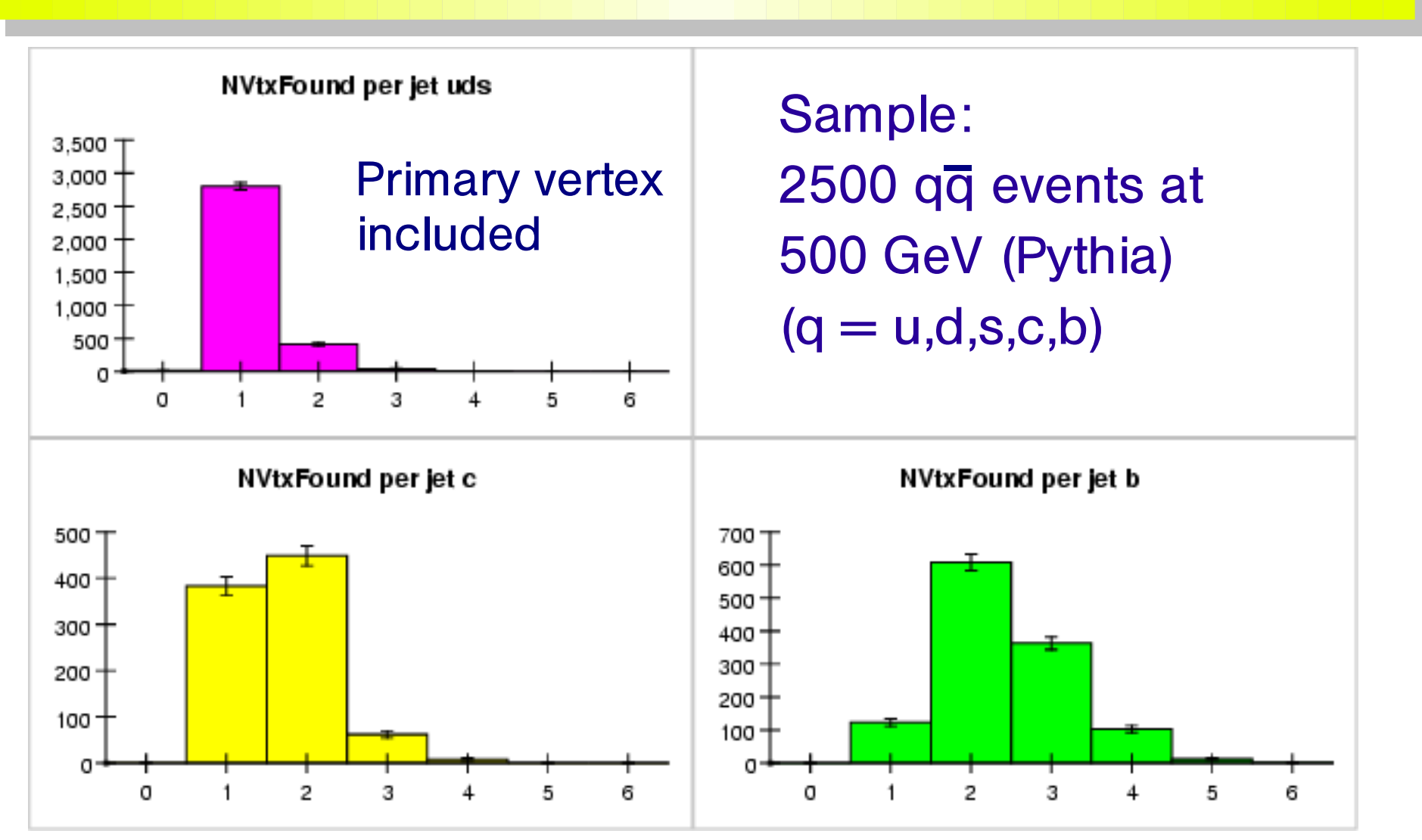

Wolfgang Walkowiak LCWS, 26 October 2000

## **Status of Java implementation**

ZvTopVertexer is coded and operational

- **Finds vertices (verified with single events)**
- ■Gives reasonable output for vertex multiplicities
- ■Checks of fitting results (deviation from MC origin, vertex fitting  $\chi^2$ ) need to be done systematically.
- **Edenalgorithm is not yet implemented.**

## **Summary**

Fast simulation framework in Java:

- **Track smearing with full covariance matrices for** S<sub>2</sub> and L<sub>2</sub> detector design available.
- **Track smearing for other detector topologies is** easily generated, allowing direct comparisons.
- **Fast calorimeter simulation algorithm (as already** implemented in ROOT) will be implemented.

Toplogical vertexing à la SLD´s ZVTOP will (soon) be available in Java/JAS framework.

### **Conclusions**

- **The Java Analysis Studio provides environment** for fast and flexible simulation studies.
- **Different detector scenarios can be quickly** modelled and sophisticated physics analyses can be carried out (e.g. topological vertexing).
- <sup>=</sup>We plan to extend the functionality and sophistication for simulations (e.g. calorimeter).

<sup>=</sup>We encourage your input, both comments and contributed effort.